Laith Slaton Adesegun Sun-BasorunAdvisor: Dr. Gary Dempsey

Design of Simulink® -based Electromechanical Control Workstation for Load Disturbance Testing(EMCW)

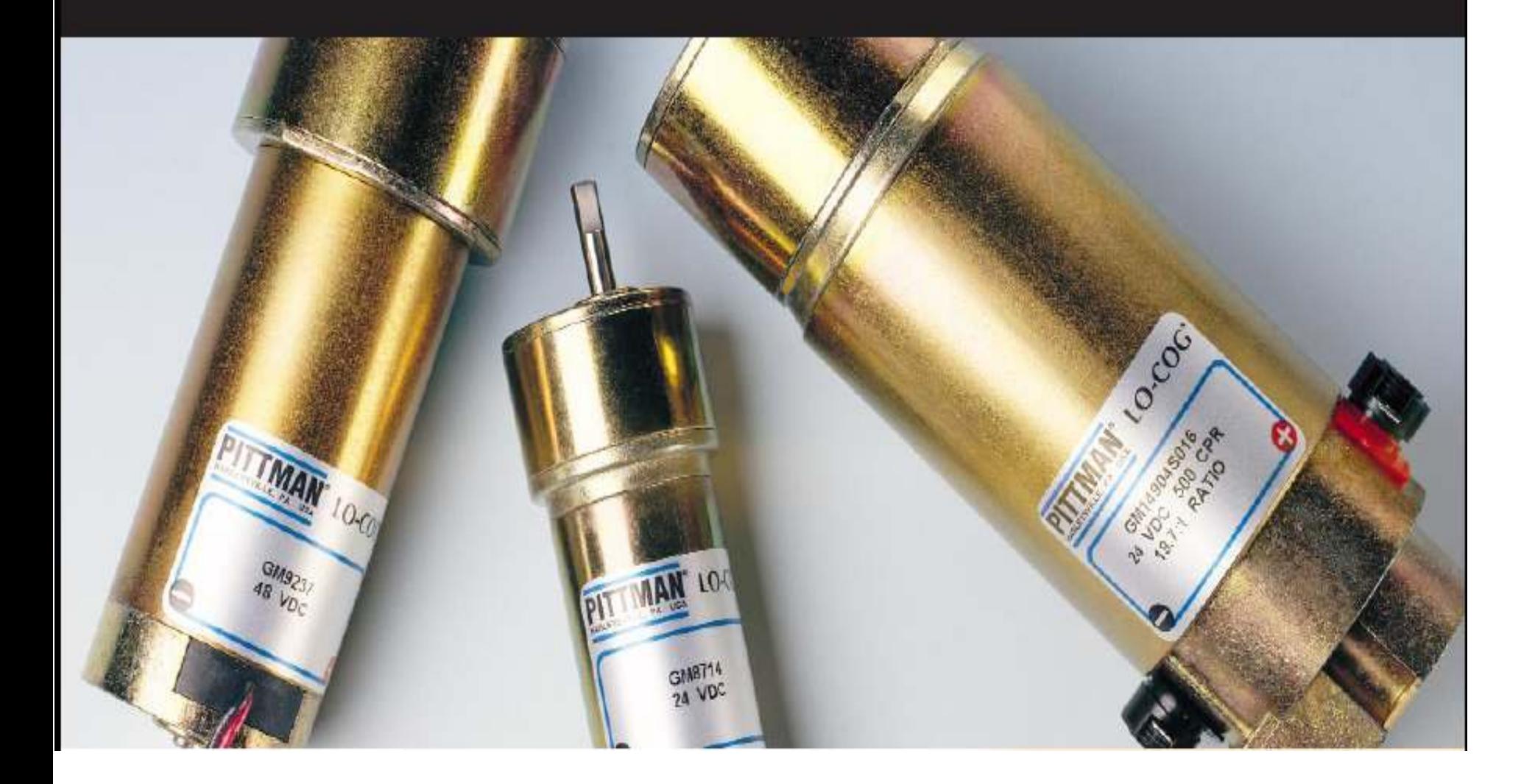

## Presentation Outline

- $\mathcal{L}_{\mathcal{A}}$ **Summary**
- Previous Work  $\mathcal{O}(\mathbb{R})$
- $\blacksquare$  High Level Block Diagram  $\mathcal{L}_{\mathcal{A}}$
- Important System Components **CO** 
	- □ Hardware
	- □ Software
- Major Project Objectives
	- $\Box$ Modeling
	- -Controller Design
	- □ Graphical User Interface (GUI) Development
	- □ Performance Specifications
- ×. **Schedule**
- F. **Questions**

## Summary

- To design in Simulink® an electromechanical control workstation to examine the effects of load disturbance on the GM9236C534-R2 Pittman DC-geared motor.
- The controller's response to various load disturbances will be tested by coupling a second motor to the first to act as a DC generator.

## Summary

- Modeled in SimMechanics® as well as Simulink®. Various experiments and motor/clutch datasheets will be used for system ID.
- Graphical User Interface (GUI) will be developed to allow for easy variation of system parameters, command signals, and loads.

### Previous Work

### ■ Linear Motor Model

□Developed during Mini-Project Fall 2006.

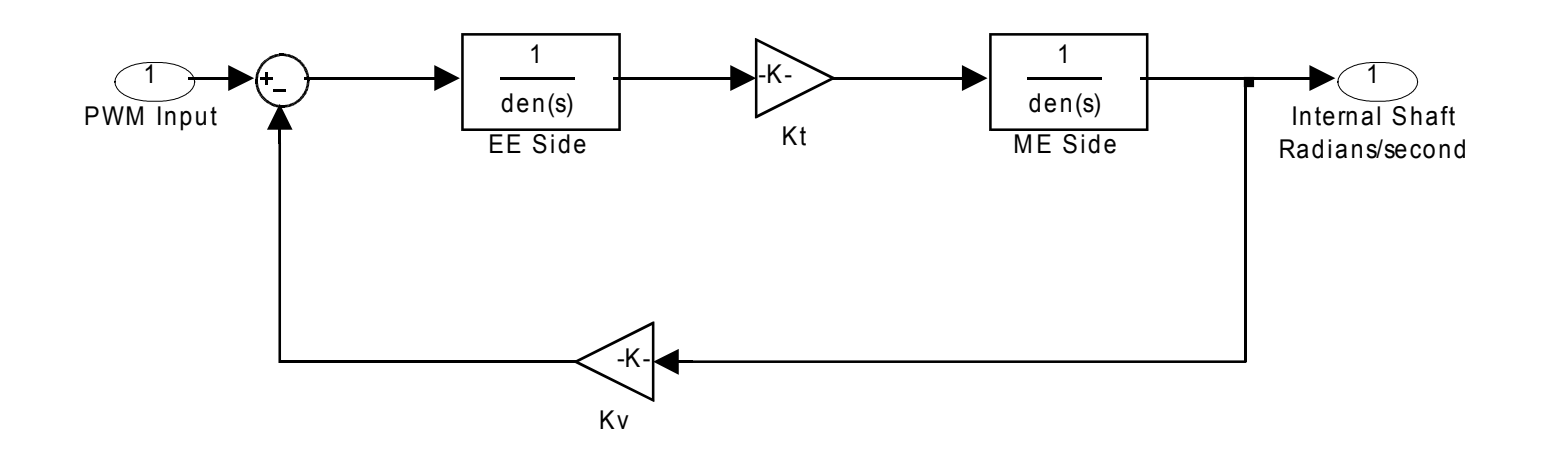

## **Previous Work**

### ■ Linear Motor Model

□ Developed during Mini-Project Fall 2006.

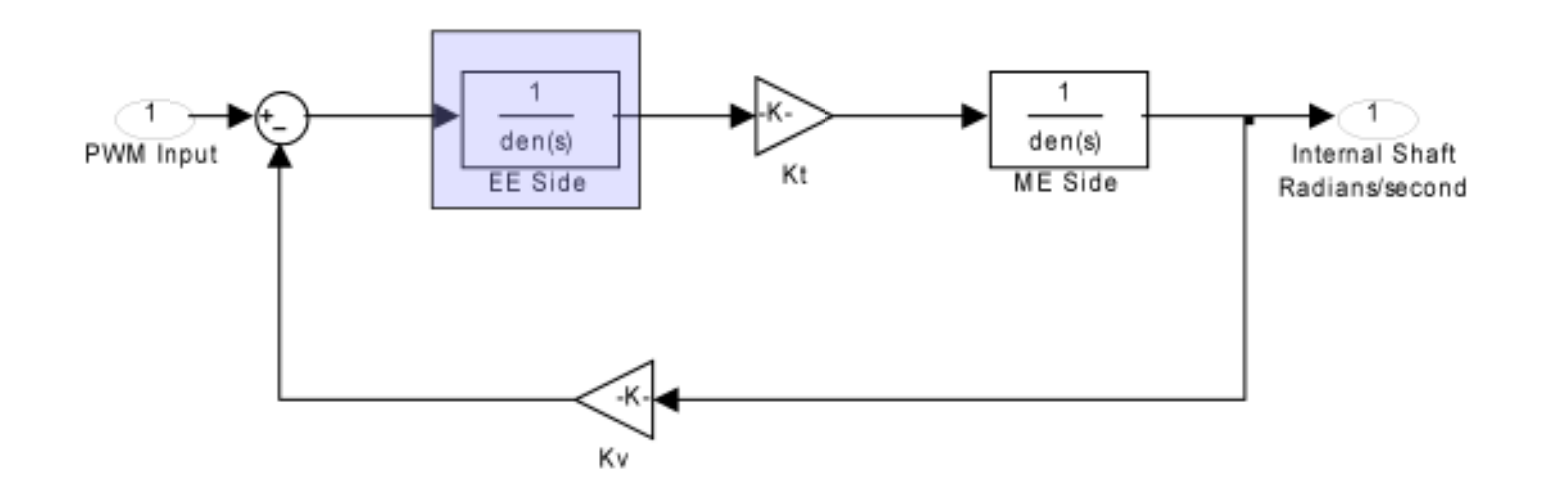

## **Previous Work**

### ■ Linear Motor Model

□ Developed during Mini-Project Fall 2006.

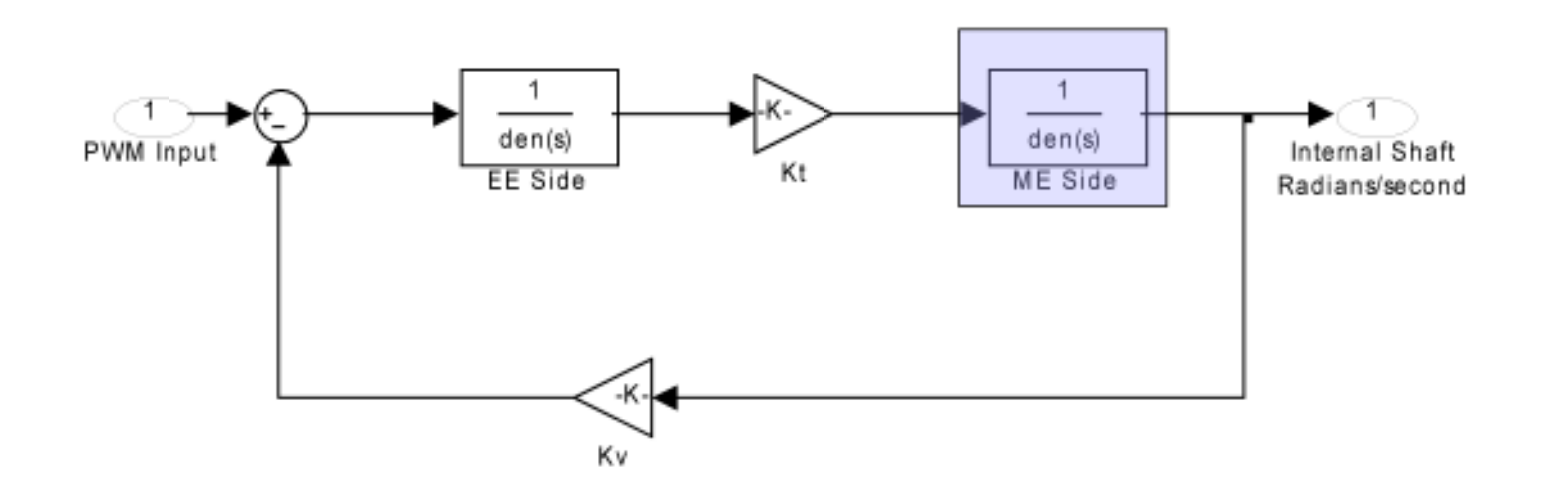

### High Level Block Diagram

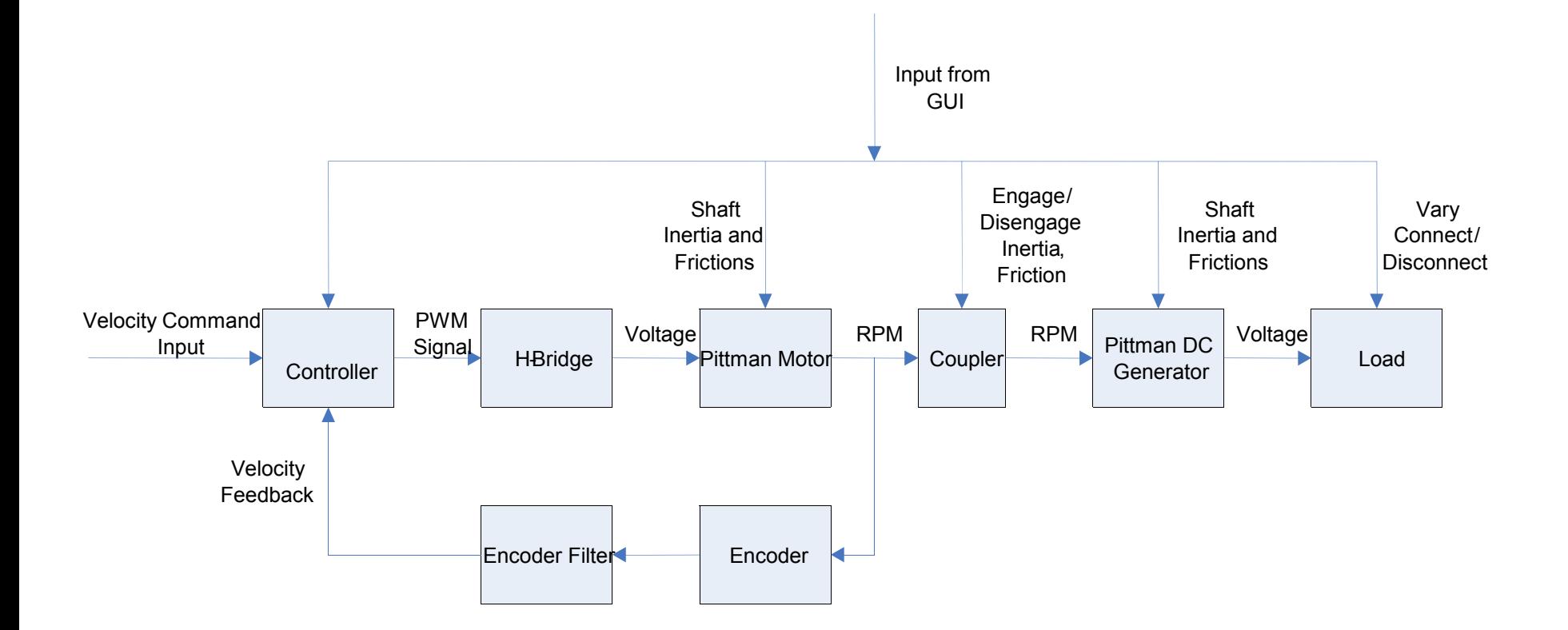

## Important Components

### ■ The Hardware

- □ GM9236C534-R2 Pittman Motor
- □ Reell EC15 Coupler

### ■ The Software

- □ Simulink for Electrical & Mechanical Systems
- □ Matlab's "Guide" for GUI development
- □ SimMechanics for Mechanical Systems

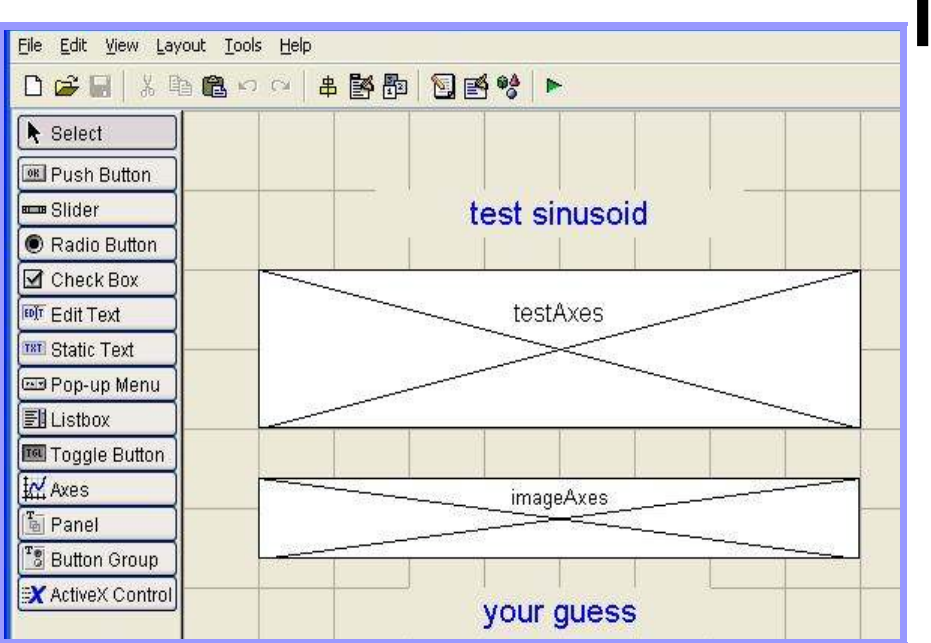

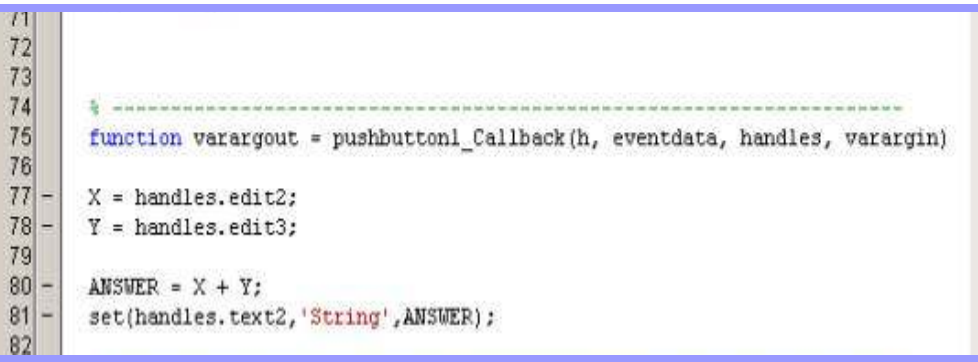

# The Software cont'd

■ Matlab's "Guide"

□ A Matlab GUI development tool.

 $\Box$  Allows the user to create complex interfaces by simply specifying layout.

 $\square$  Automatically generates layout code.

## Presentation Outline

- $\mathcal{L}_{\mathcal{A}}$ Summary
- **Previous Work**  $\mathcal{L}_{\mathcal{A}}$
- High Level Block Diagram  $\mathcal{L}_{\mathcal{A}}$
- **Important System Components**  $\mathcal{L}_{\mathcal{A}}$ 
	- $\Box$ **Hardware**
	- □ Software
- Major Project Objectives
	- □ Modeling
	- □ Controller Design
	- □ Graphical User Interface (GUI) Development
	- □ Performance Specifications
- $\mathcal{L}^{\text{max}}$ **Schedule**
- F. **Questions**

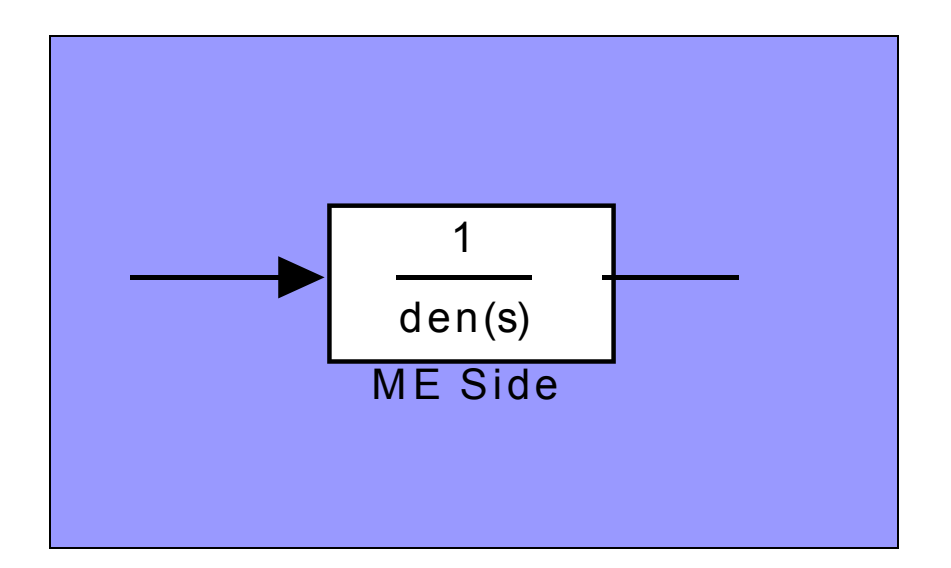

Ti

# The Software

- About SimMechanics
	- □ A feature of Simulink.
	- □ Enables the user to model mechanical systems based on components' physical properties and location in a coordinate system

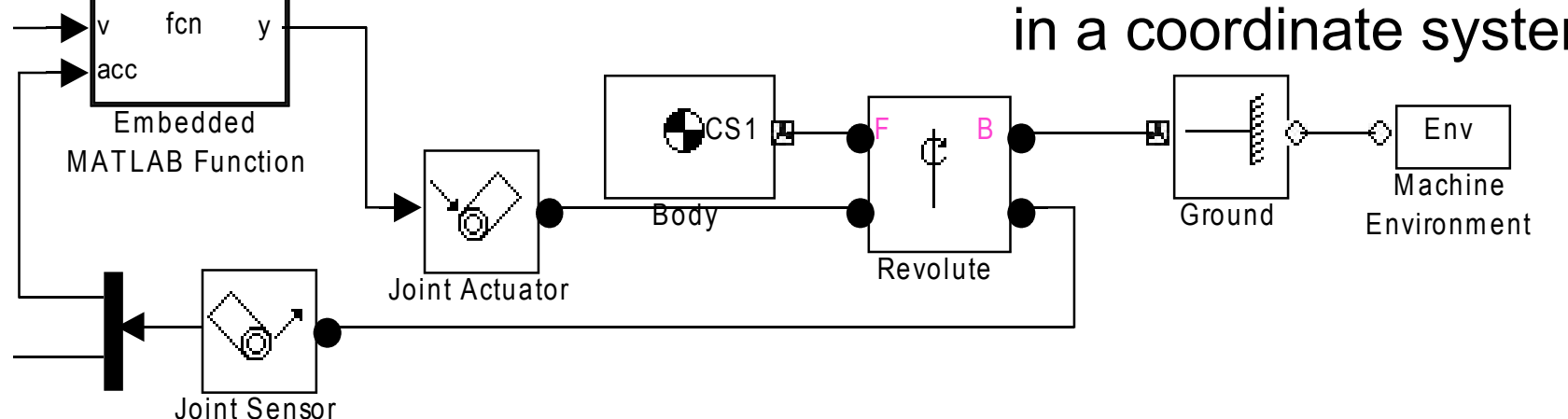

### The Software

#### Pendulum Tutorial

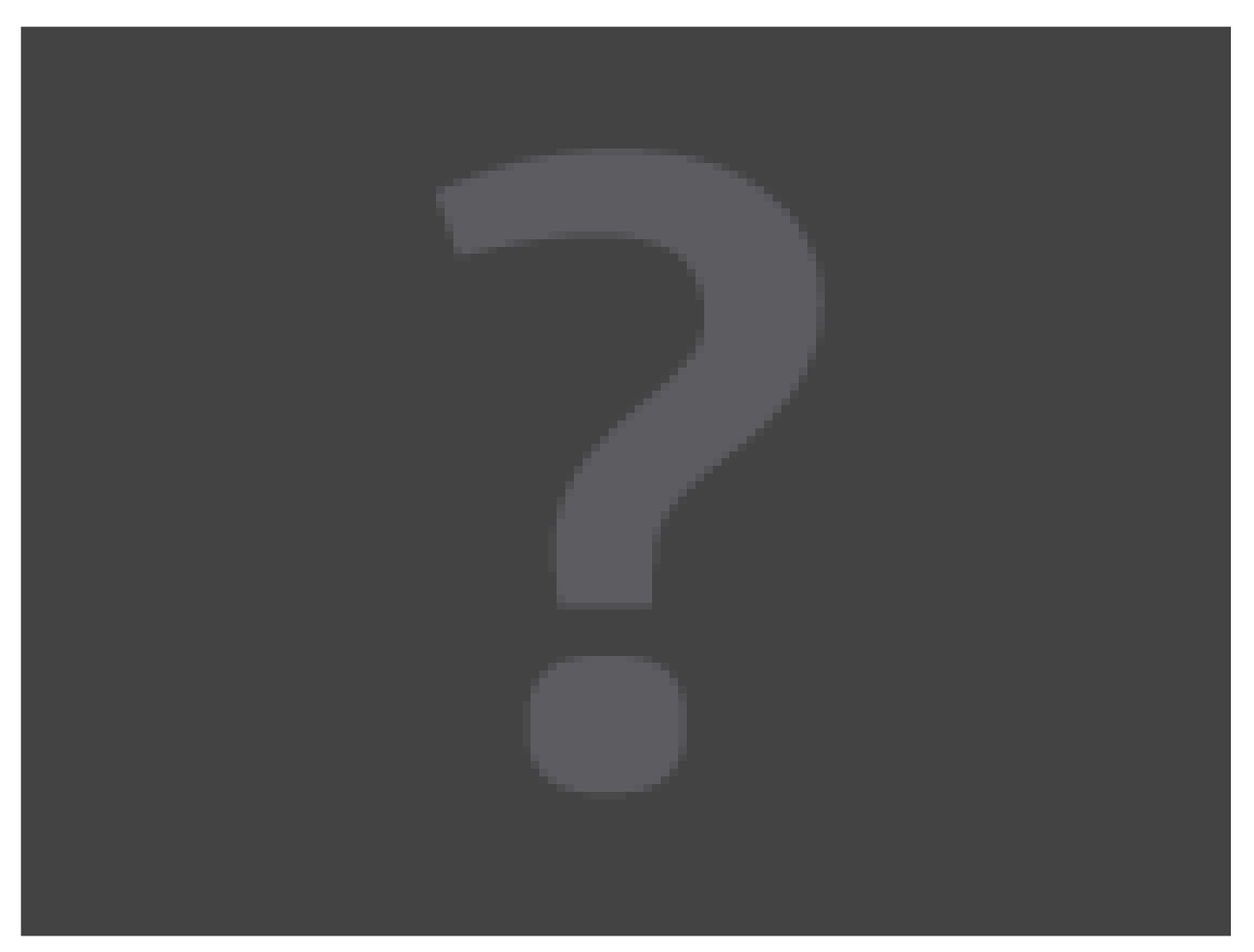

### Major Project Objectives

- Modeling: The following will be modeled in both SimMechanics and Simulink.
	- $\Box$ **Motor**
	- -DC Generator
	- -**Coupler**
- Controller Design
- Graphical User Interface (GUI) Development

### ■ The Motor

□ Unlike previous models of the Pittman DC motor the model used will be nonlinear.

□ Our Model will take into account various nonlinear frictions.

See following slide for nonlinear frictions.

Nonlinear Frictions of the Motor

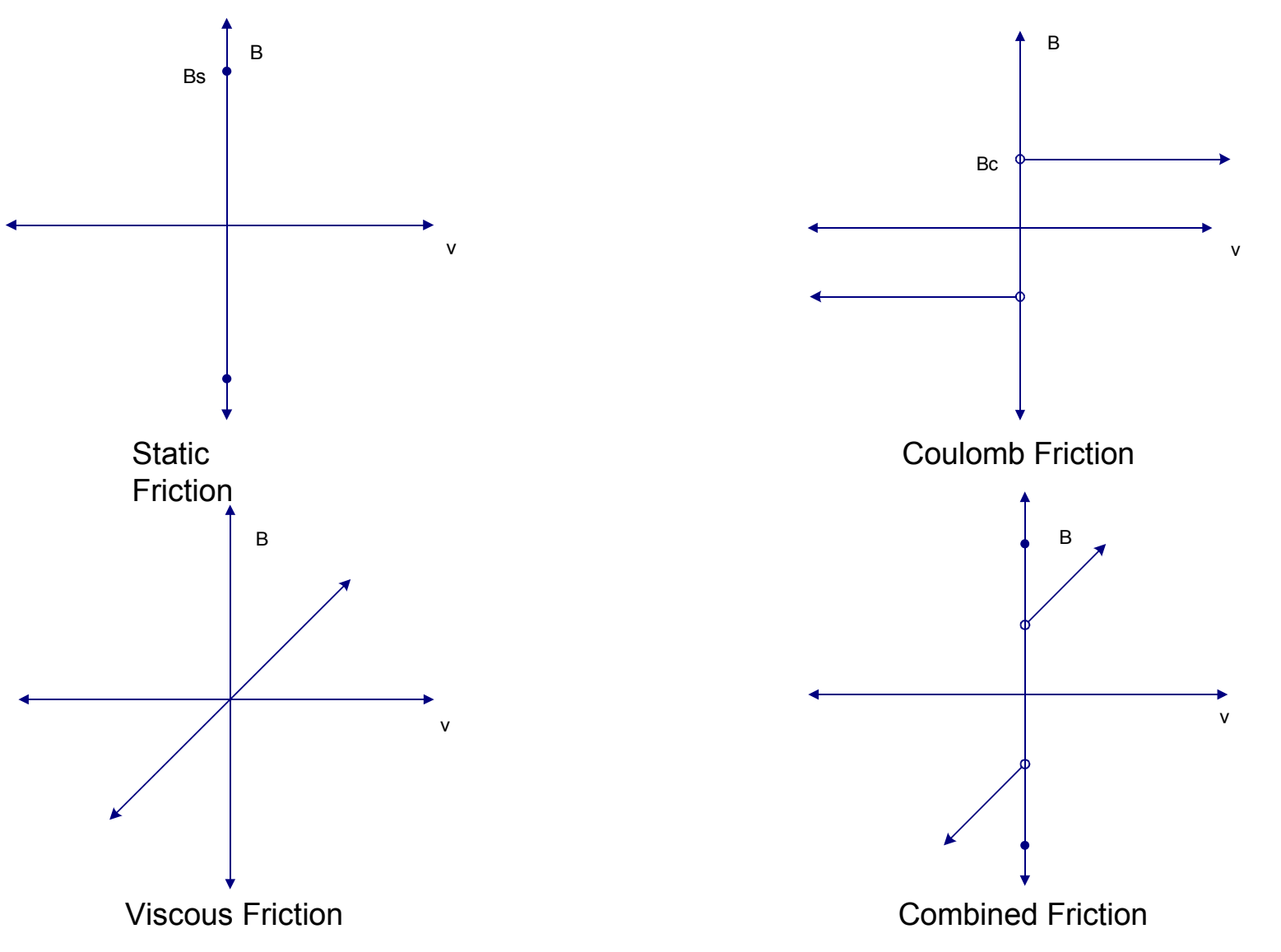

### ■ The DC Generator

- □ Another Pittman motor driven by the first.
- $\Box$  Rheostat across generator terminals varies load seen by motor.
	- Open circuit corresponds to smallest load.
	- Short circuit corresponds to largest load.

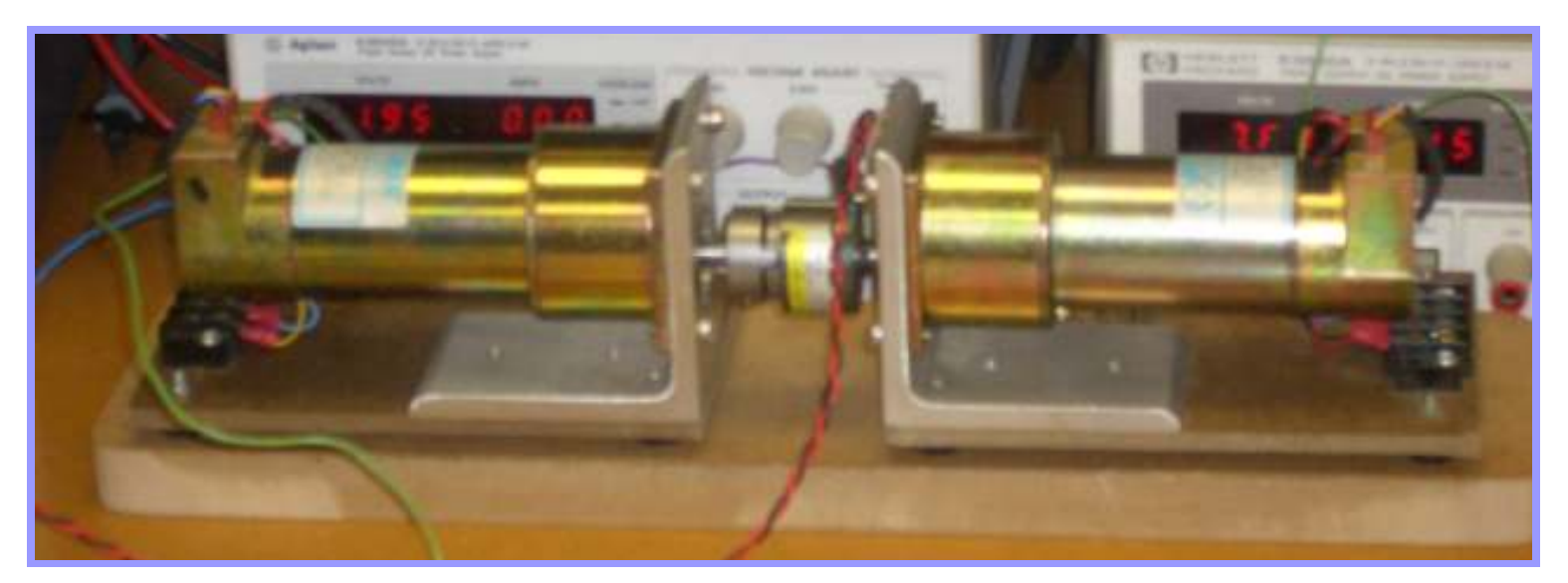

## ■ The Coupler

 $\Box$  A coupler between the motor and generator.

- $\Box$ Model must take into account,
	- **Added inertia and friction.**
	- **Time delay caused by spring mechanism.**
- □Designed method to observe transient response of coupler.

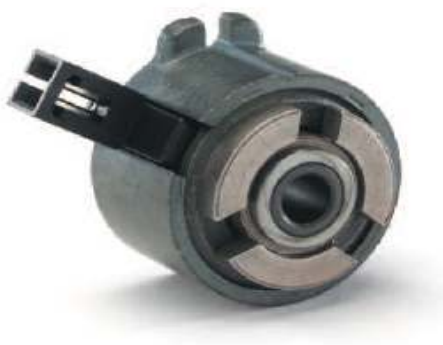

### Transient Response

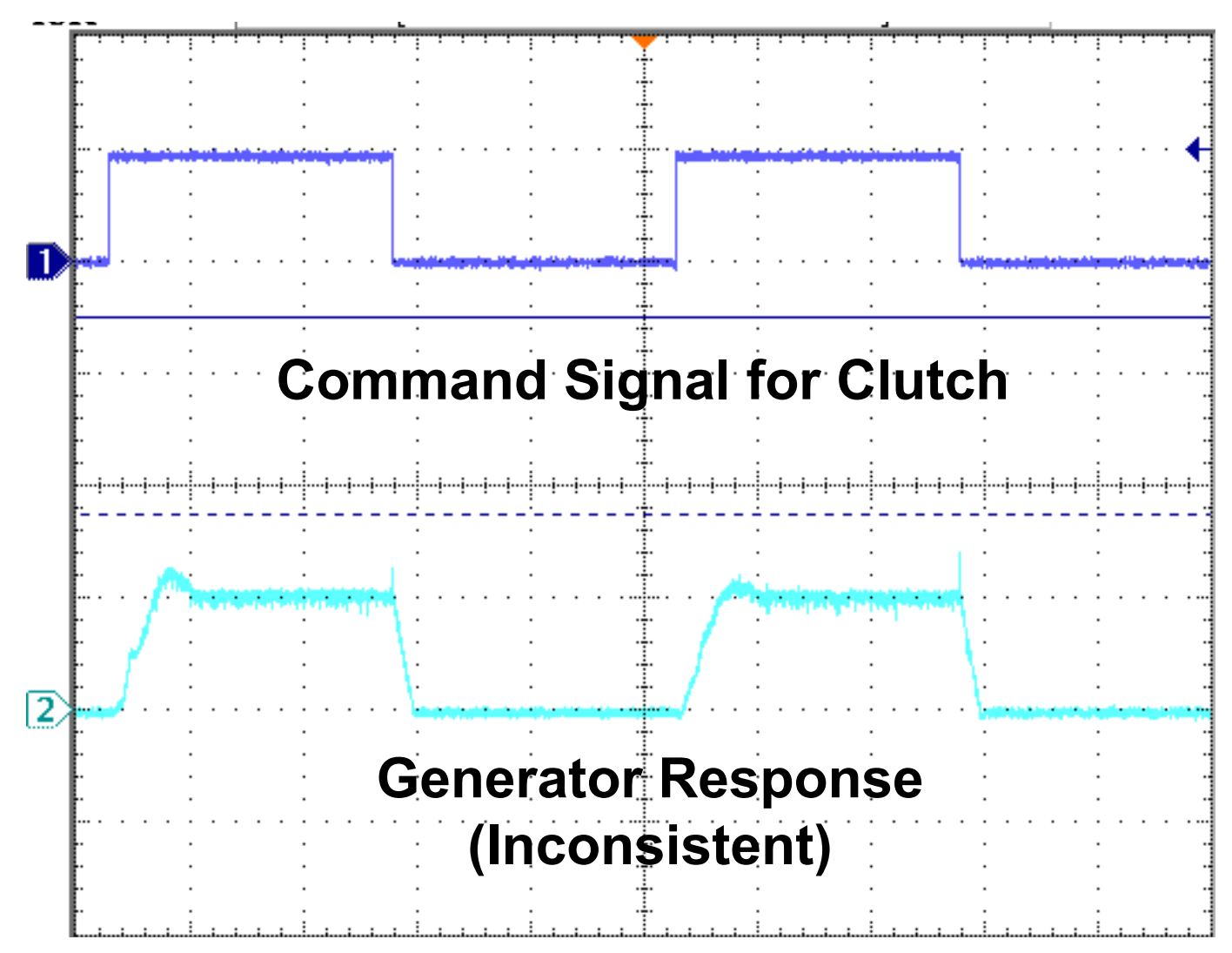

# Controller Design

- Upon verifying the models, controller design will begin.
- **Service Service**  Initially, a single loop velocity controller will be used, with more advanced designs to follow.

# The GUI

- Will allow the user to adjust:
	- □ Controller Gain/Type
	- $\Box$ Frictions & Inertias
	- $\Box$ Coupler Status
	- $\Box$ The Load
- T Graphing capabilities will also be included for various outputs and inputs.

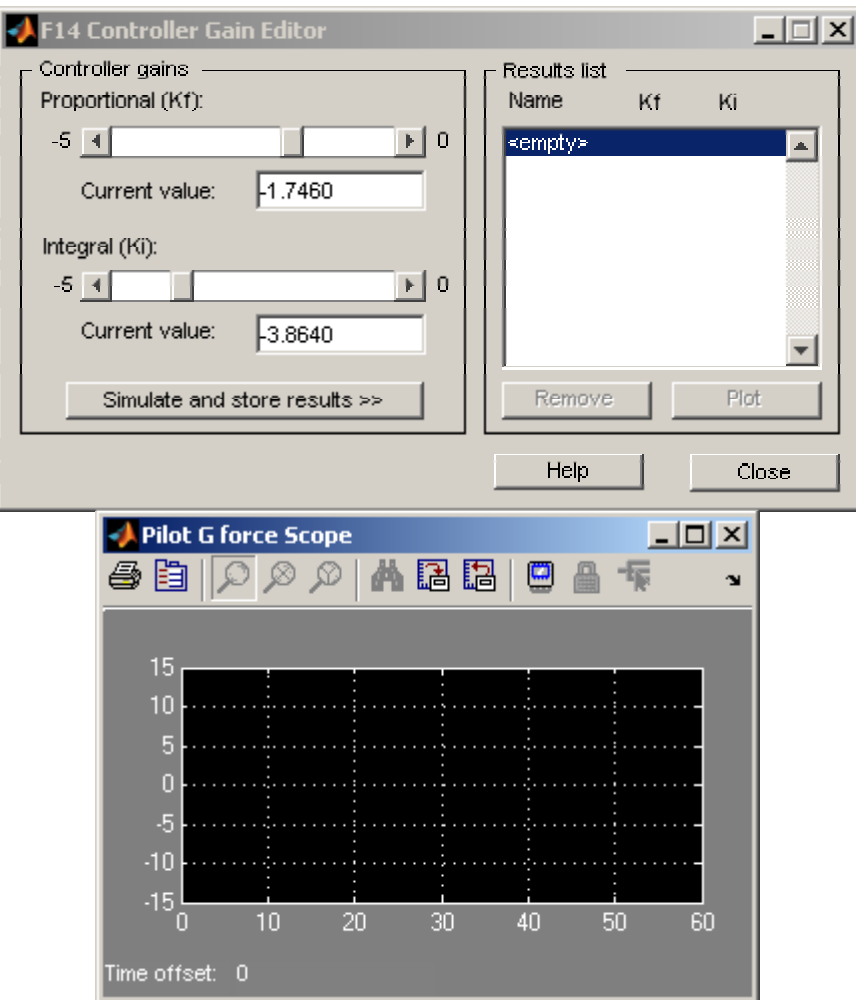

### System Specifications

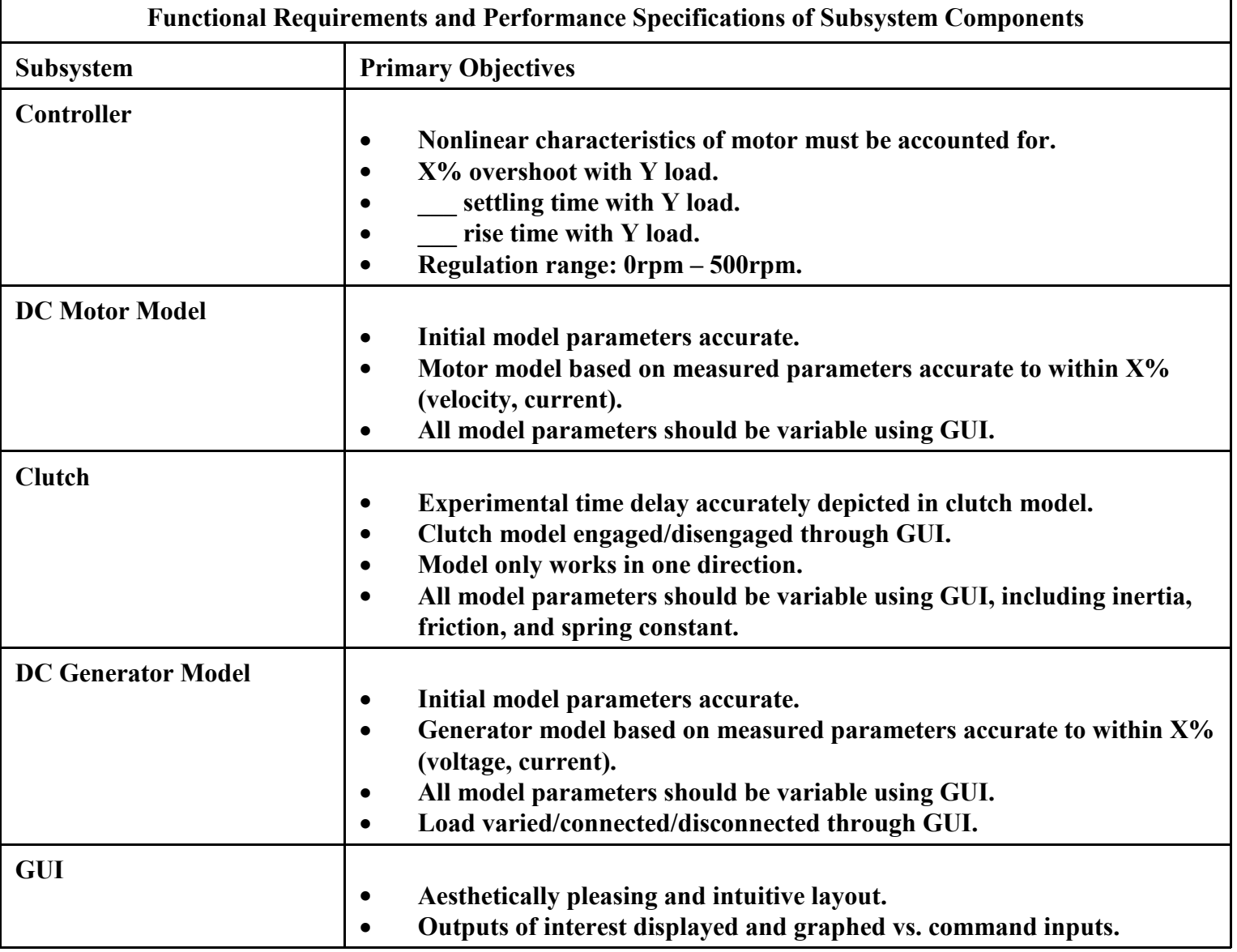

### The Schedule

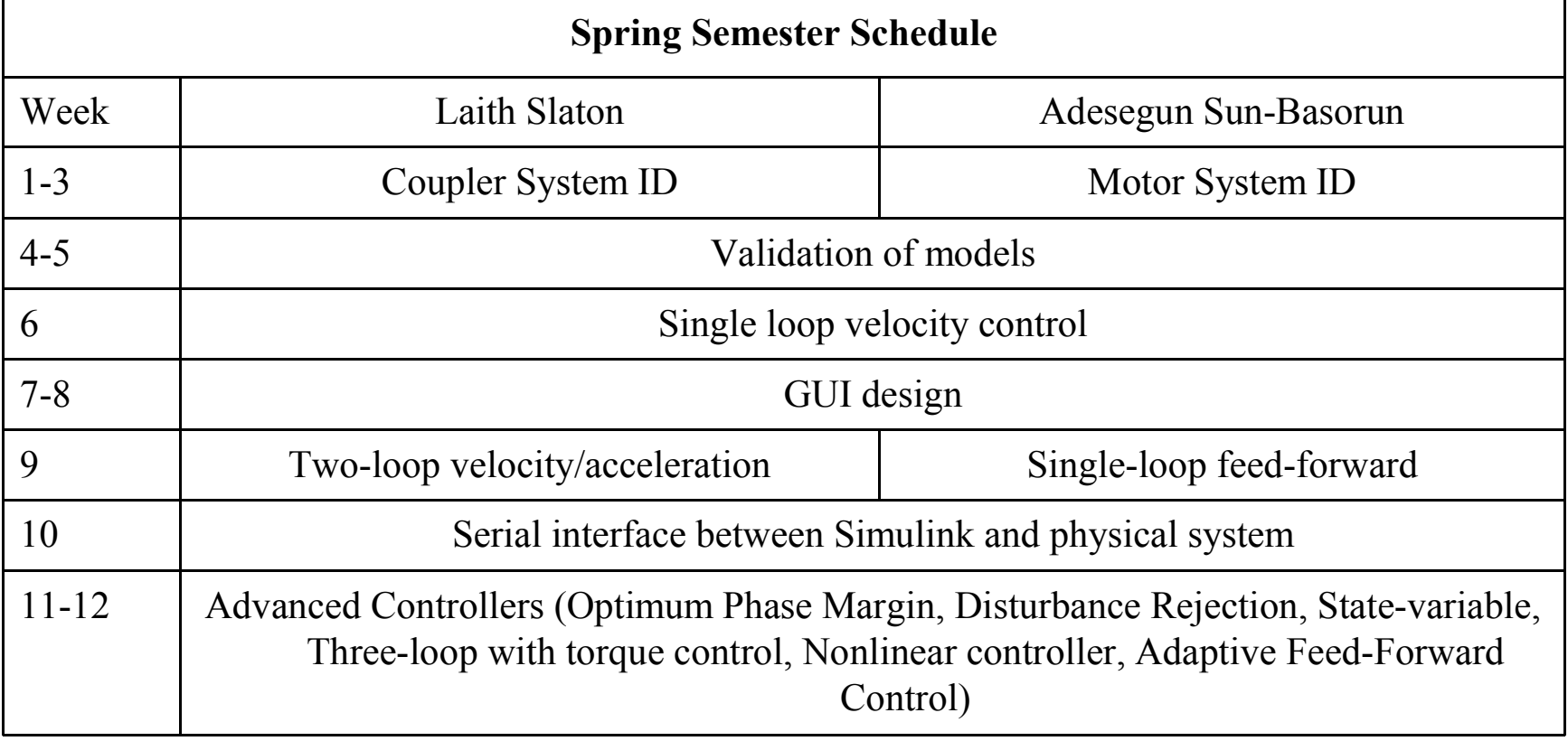

### Questions?